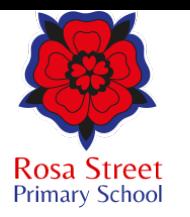

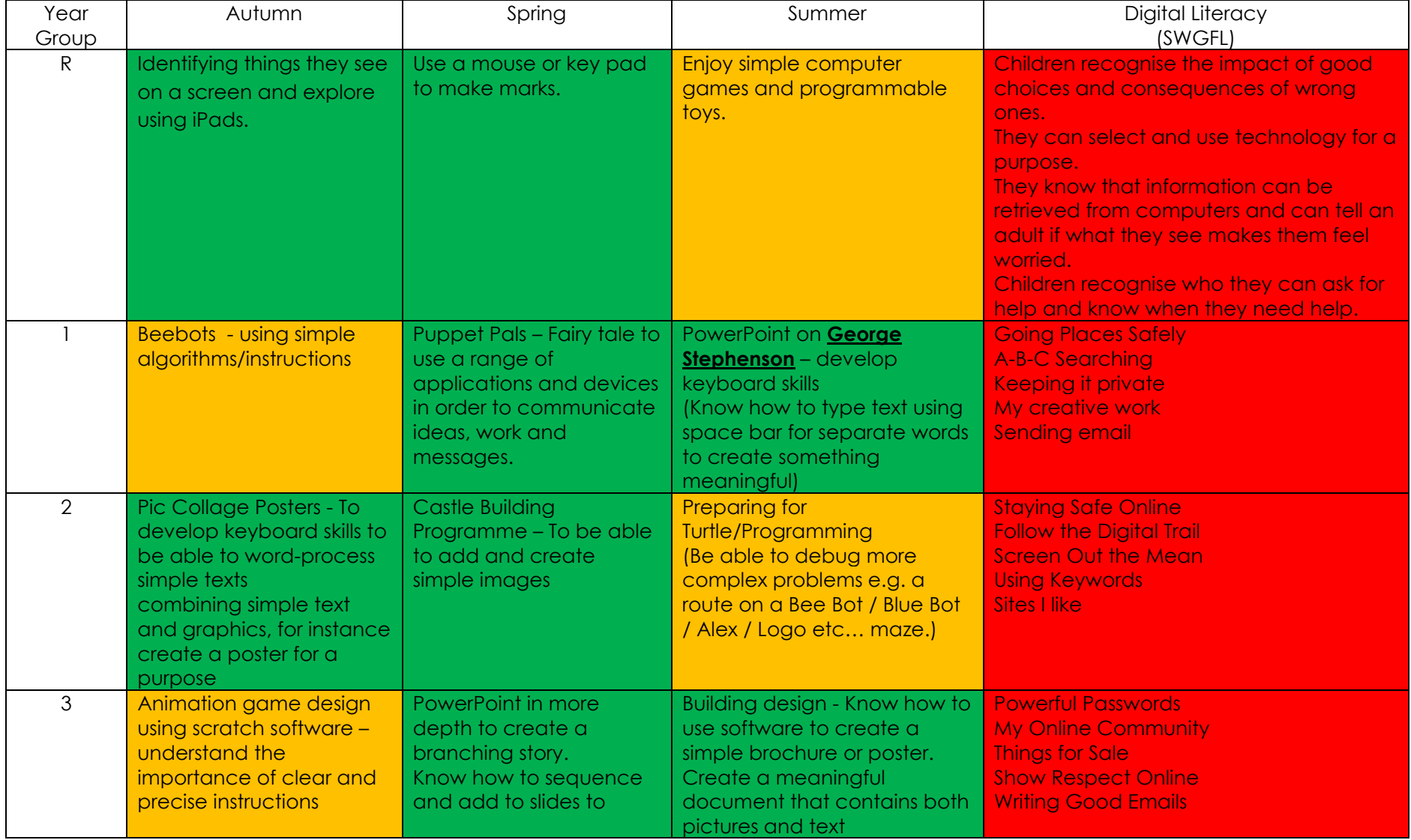

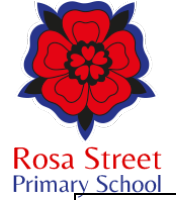

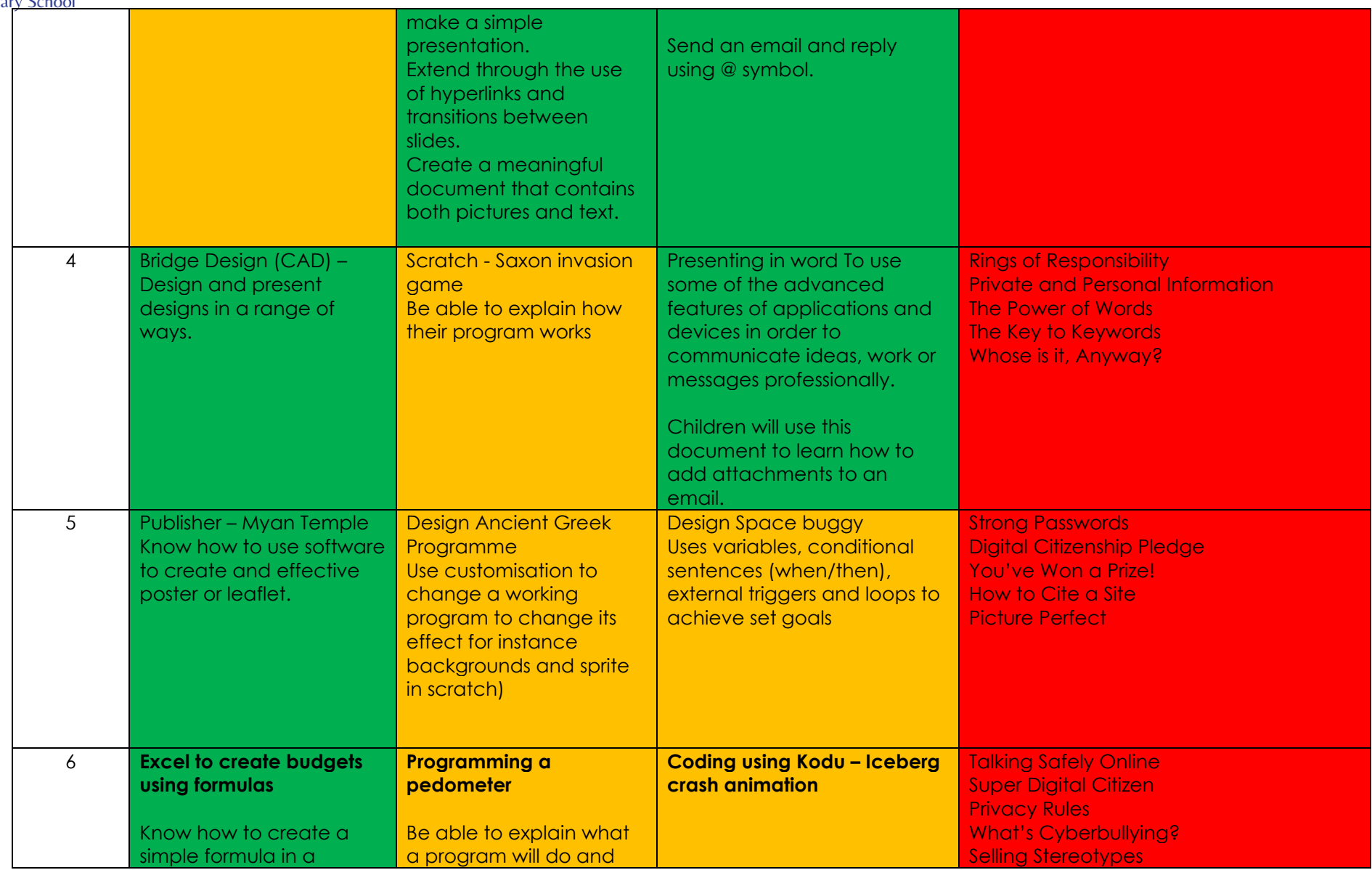

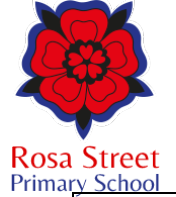

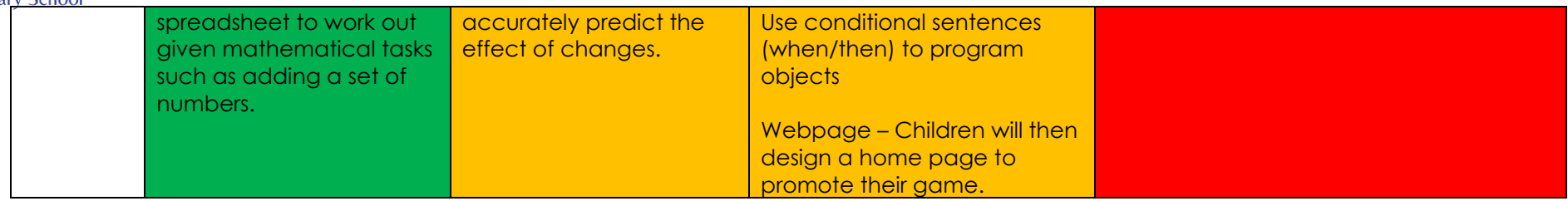

Making things happen – Computer Science

Using ICT – Information Technology

Digital Literacy – E-safety